## HOW TO ADD A MEMBER

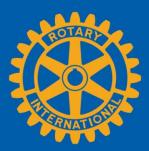

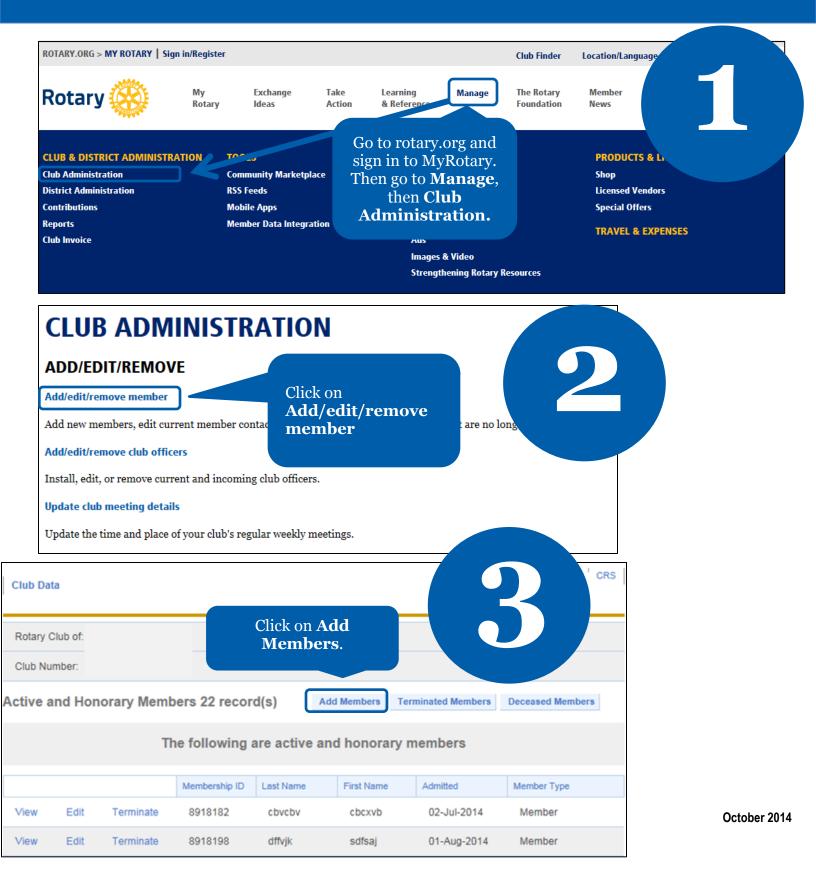

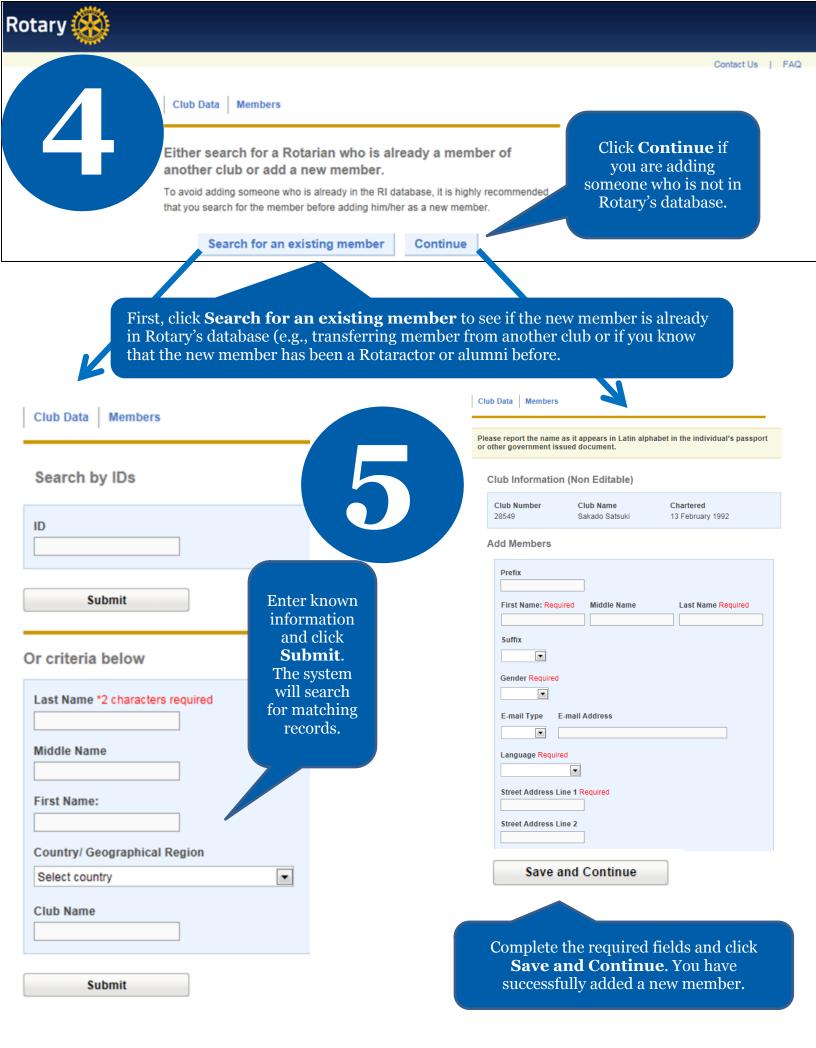

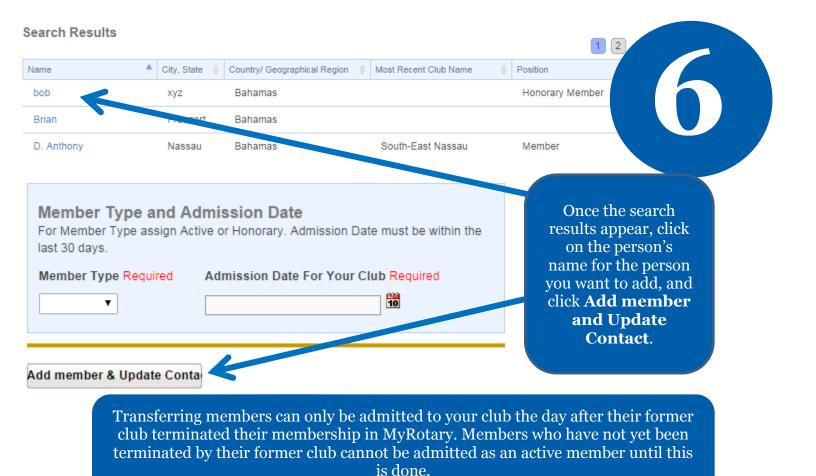

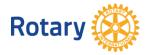